## Текущий рейтинг группы СМ-126 2-я контрольная неделя (факультет ФАСТиВ, курс 1)

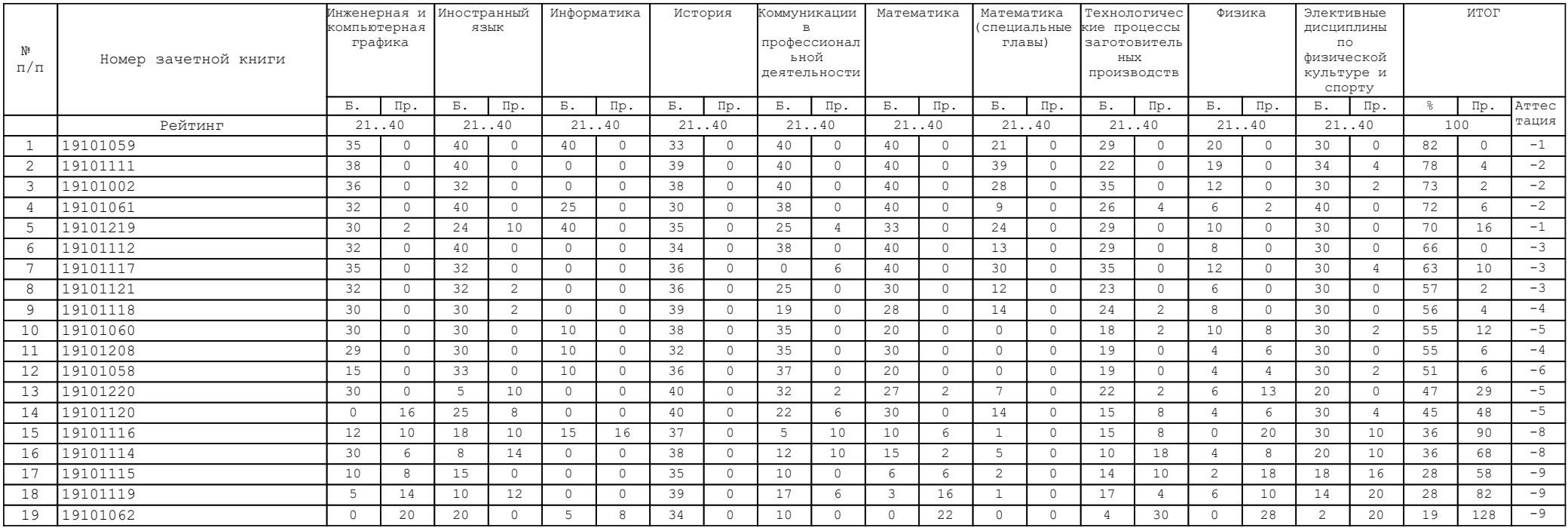

В Колонке "Аттестация" указано количество дисциплин, по которым балл

студента меньше минимально необходимого за указанную контрольную неделю